# **TABELA DE EQUIVALÊNCIA DE CONCEITOS E NOTAS**

TABELA PRELIMINAR ATUALIZADA – PS 2024/1

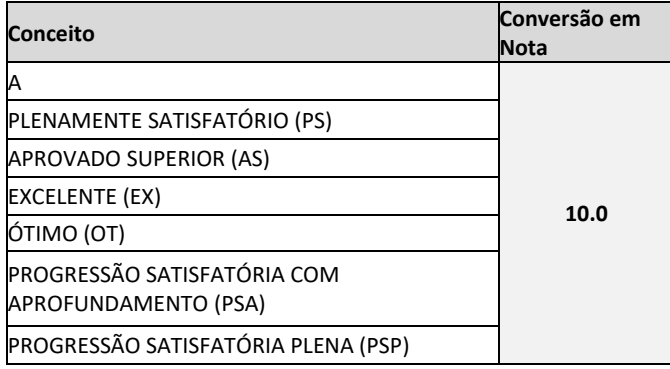

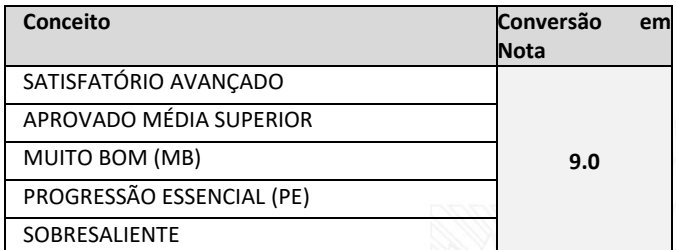

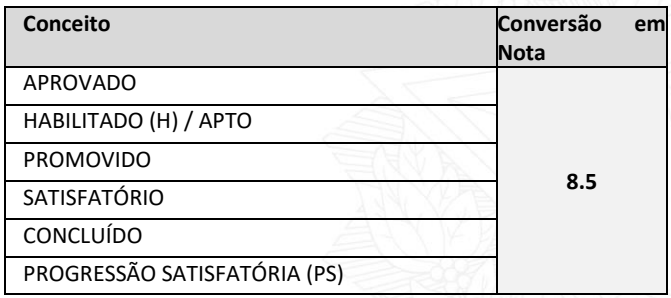

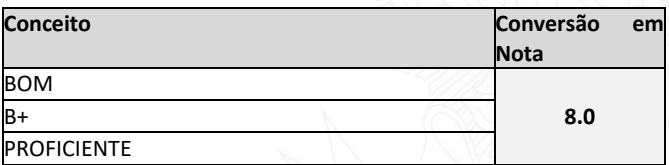

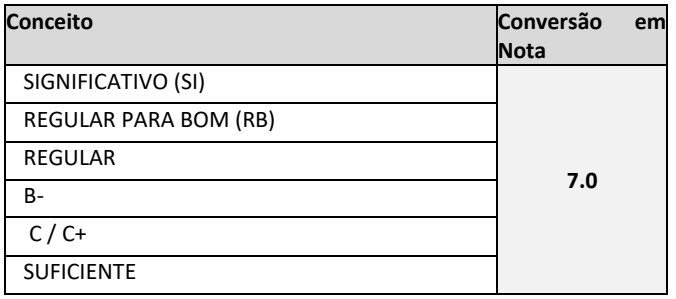

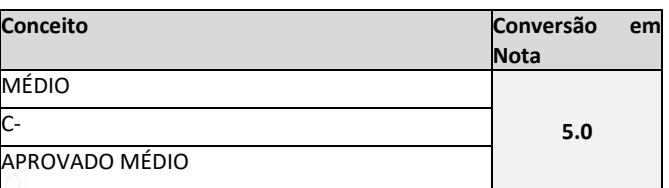

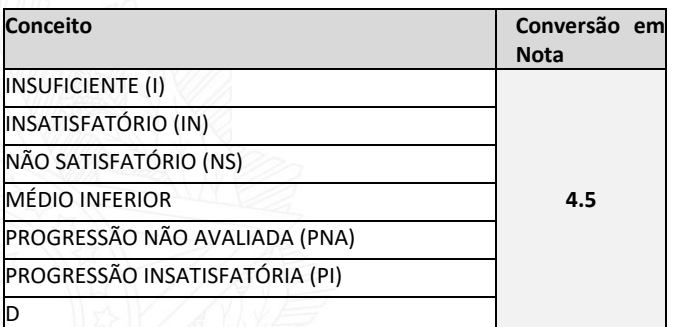

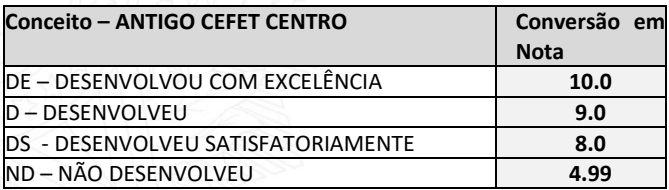

## **NOTAS DIVERSIFICADAS**

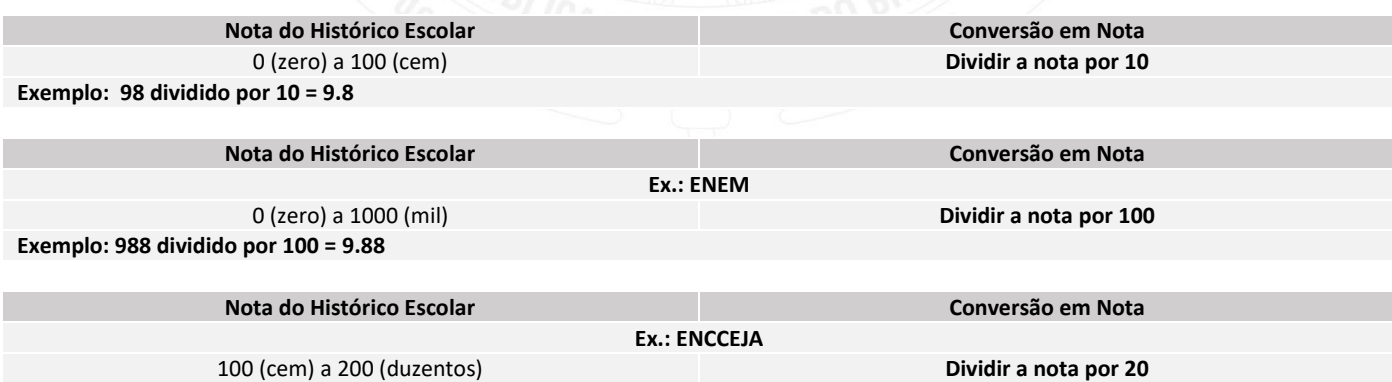

**\***As notas obtidas pelo candidato, no ENCCEJA, na escala de 100 (cem) a 200 (duzentos) deverão ser divididas por 20 (vinte) para alcançar assim a nota de 5.00 (cinco) a 10.00 (dez) para inserção no formulário de inscrição. **Exemplo: 150 dividido por 20 = 7.5**

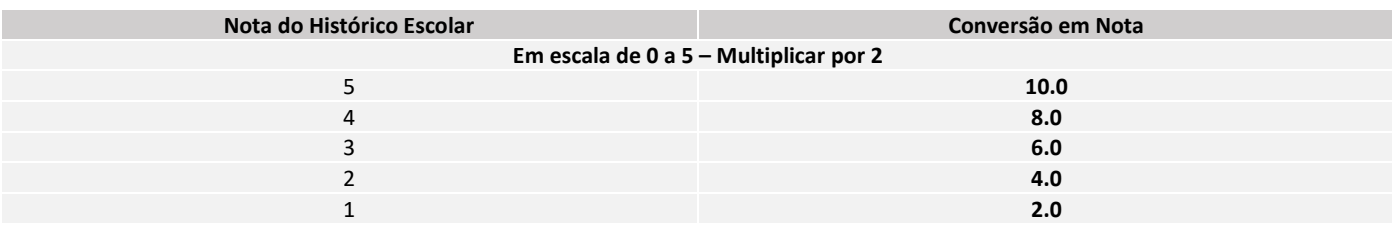

#### **CASOS DIVERSOS**

### **MÉDIA ÚNICA NO HISTÓRICO ESCOLAR**

Modalidade de Educação de Jovens e Adultos (EJA)

Supletivo

Exame Nacional para Certificação de Competências de Jovens e Adultos (ENCCEJA)

Qualquer tipo de histórico que tenha uma única media para cada disciplina

equivalendo a todo o ensino fundamental ou médio

**REPETIR as médias no formulário de inscrição sem qualquer prejuízo no processo de seleção.**

OBS: se as médias não estiverem no padrão de 0.00 a 10.00, realizar a equivalência conforme tabela de conceitos a seguir.

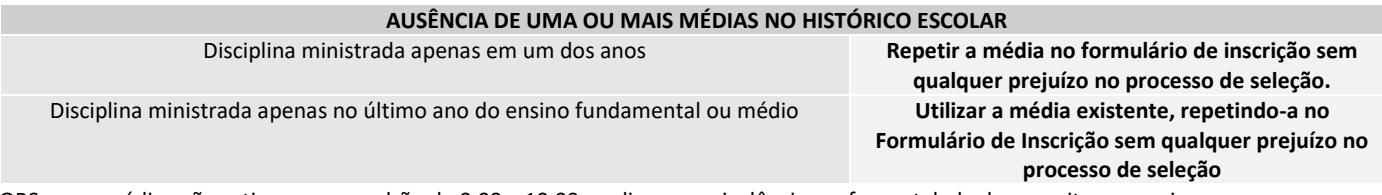

OBS: se as médias não estiverem no padrão de 0.00 a 10.00, realizar a equivalência conforme tabela de conceitos a seguir.

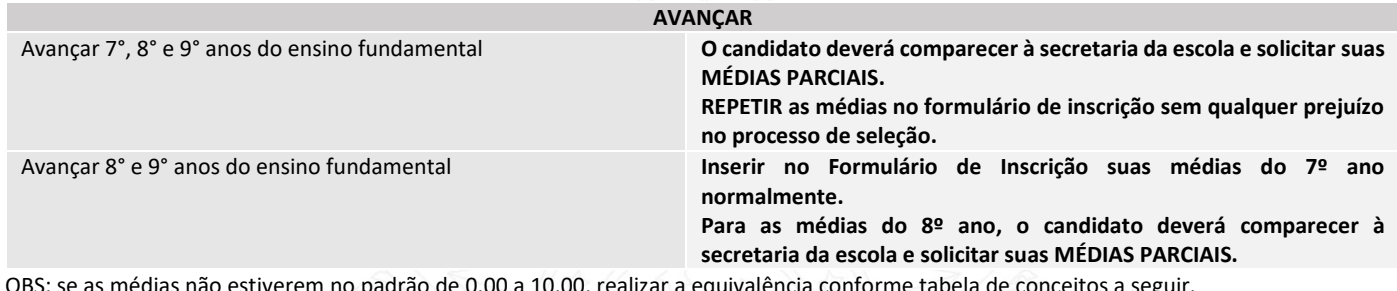

OBS: se as médias não estiverem no padrão de 0.00 a 10.00, realizar a equivalência conforme tabela de conceitos a seguir.

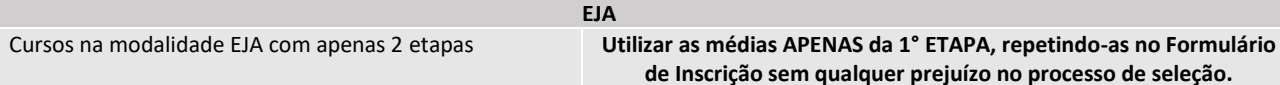

OBS: se as médias não estiverem no padrão de 0.00 a 10.00, realizar a equivalência conforme tabela de conceitos a seguir.

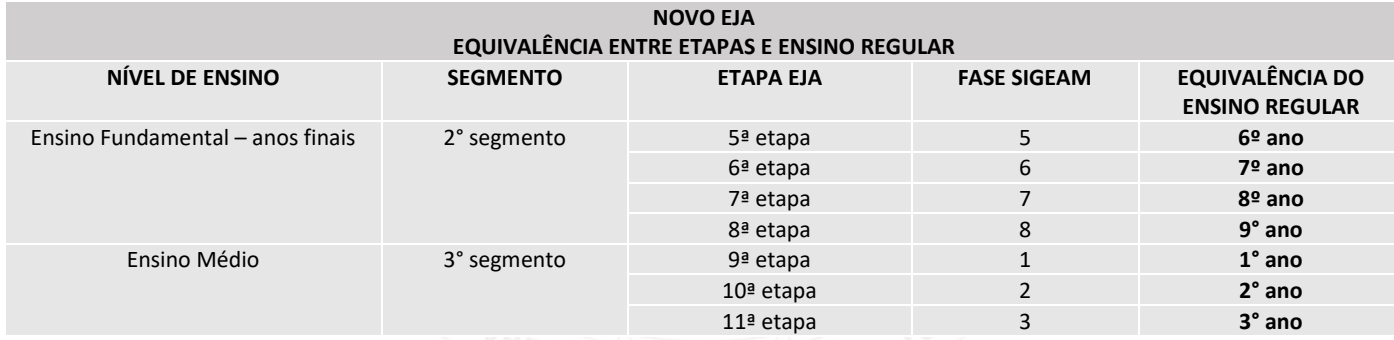

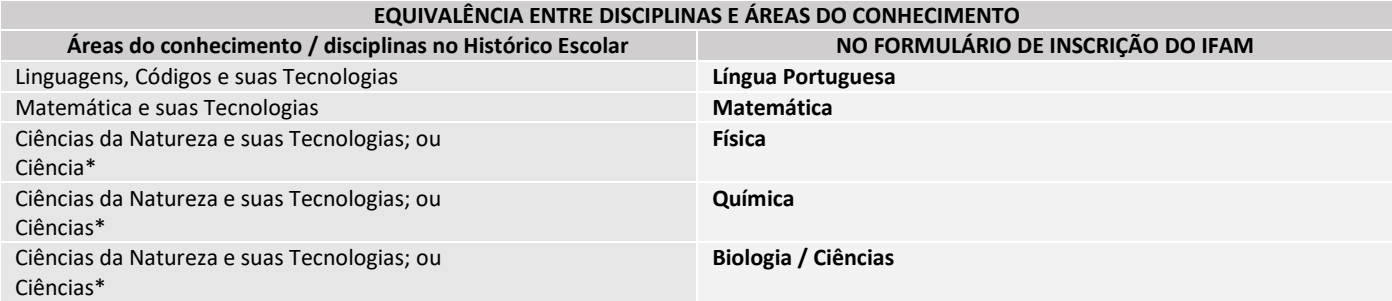

\*Quando o Histórico Escolar do Ensino Médio não apresentar as disciplinas de Física, Química e/ou Biologia, mas apresentar a disciplina Ciências, o candidato deverá utilizar as notas de Ciências no Formulário de Inscrição, repetindo-as sem prejuízo algum.

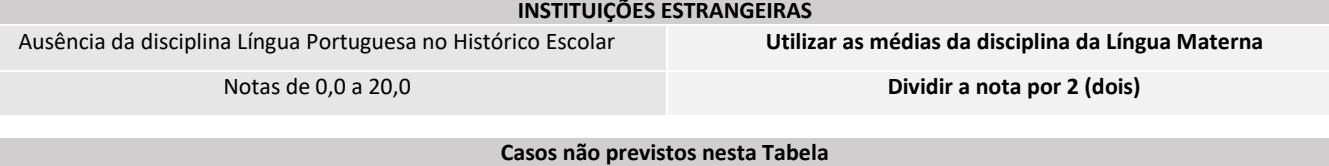

Solicitar, com 2 (dois) dias úteis de antecedência, a equivalência pelo e-mail estudenoifam@ifam.edu.br, com o histórico legível em anexo, escaneado ou fotografado

**Departamento de Acesso e Processo Seletivo do Ensino**

PORTARIA N° 212/GR/IFAM, DE 10 DE FEVEREIRO DE 2022 PORTARIA N° 1.755/GR/IFAM, DE 19 DE SETEMBRO DE 2023